**DriveEncryption Crack (Updated 2022)**

## **[Download](http://evacdir.com/aromatic/ZG93bmxvYWR8UE8yTVhNME5IeDhNVFkxTkRVeU1qRXhNSHg4TWpVM05IeDhLRTBwSUhKbFlXUXRZbXh2WnlCYlJtRnpkQ0JIUlU1ZA.southend?RHJpdmVFbmNyeXB0aW9uRHJ=blissful/shrivels/commemorative/renewing)**

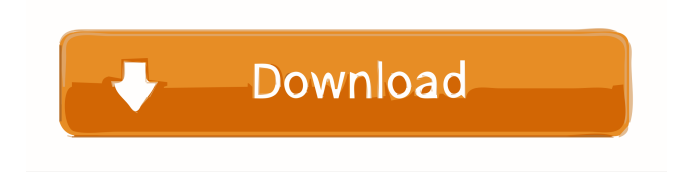

**DriveEncryption Download For Windows**

DriveEncryption is the best encryption solution. It's easy to use and allows you to encrypt USB Flash Memory Disk, Fixed Drive or Removable Storage. Maybe you have a lot of Movies, Audios, pictures, documents and want to protect them. Now Removable Storage is popular in the

world and easy to use. But do you know the data on them is not secure? Someone can access the data very easily! Now you get the way! DriveEncryption is the best solution. It's easy to use and can help you encrypt the disk drives which are using FAT or NTFS File System so faster that few seconds is enough for encrypting or decrypting 200GB Hard Disk.

DriveEncryption supports all kind of Fixed Drive and Removable Storage. For example, Hard Disk, USB Hard Disk, USB Flash Memory Disk, PCMCIA Hard Disk, PCMCIA Flash Card, Memory Stick, CF/MMC/SD/xD Memory Card, IDE Interface Memory Disk ON MODULE, Floppy/ZIP/JAZ Disk, etc. DriveEncryption can encrypt or decrypt

multi-disk at same time and only spends few seconds for each drive. The Encryption Algorithm is 256 Bits AES. Here are some key features of "DriveEncryption": **[2]** Almost support all kind of Removable, Fixed storage drive and Memory Card  $[$ ] It has ability to encrypt for each Logistic Disk ? Encrypt or Decrypt multi-disk at same time  $\boxed{?}$ Support all Windows File System : FAT12, FAT16, FAT32, and NTFS 2 Encryption Algorithm : 256 Bits AES, High Security Level **7** Supported Maximum Storage Capacity: No limits. Support all drive in your Windows System DriveEncryption Description:This invention is directed to a method for forming contours on a composition of

matter and a resultant product of such a method. More specifically, the invention is directed to a method of creating a solid feel, contoured foam surface in a plastic foam material. The use of plastic foam material is a very common practice. This foam material is generally used for a variety of different purposes, such as insulation for buildings, cushioning for furniture, packaging, and many other uses. In each of these uses the plastic foam material is generally molded into the desired shape, usually by a molding apparatus. An example of a molding apparatus is shown in U.S. Pat.

**DriveEncryption Free License Key Free Download [Mac/Win] (Updated 2022)**

"Keymacro" is a small utility to make you keymap easier. It can automatically add keymap to Windows. It not only can add new keymap for your own setting, but also support you to add new keymap from the internet. You can use this software to make your PC easier and faster to type. This is a very usefull software! KEYMACRO Features: **7** Allows you to define a keymap directly into Windows or add from internet, choose your favorite keymap and add them easily  $[$ Automatically add keymap to Windows when you install/uninstall the software  $[$ Automatically search out an online keymap to you to add  $\overline{?}$  You can select whether to install the shortcut to the desktop or not  $\sqrt{2}$  Easy to edit settings. It's

very easy to change keymap or keymap path and shortcut path  $\overline{?}$  Supports all popular Windows OS version. Windows

98, Windows Me, Windows NT, Windows 2000, Windows XP, Windows

Server 2003, Windows Server 2008, Windows Vista, Windows 7, Windows 8, Windows 8.1  $\boxed{?}$  Supports all languages  $\boxed{?}$ Supports all keyboard layout **7** You can use it in any language settings  $[$ ] Free to use. No need to register  $\boxed{?}$  No Spyware or Adware  $\sqrt{2}$  You can download and play it from the website:  $[$ ] All product are copyrighted by CUCODE and not affiliated with Microsoft or any other software company. NOTES 1. This software is Windows Vista/XP/8/8.1/10/7/2000/ME/98 only. 2.

This software is only a KEYMAP maker and it only works for the PC keyboard. 3. This software will not open the Internet Explorer or Windows Internet settings when you click "Add" button. You need to download it through the internet. You can download from the website at 4. If you want to install this software manually, please download it and extract the zip file. Then follow the instruction below: 4.1. Copy the folder "KBV1.exe" and "KBMAC.exe" to the folder where the "KEYMACRO.EXE" is. 4.2. Run the "KEYMACRO.EXE" to add 77a5ca646e

Windows 8/8.1/10/7/Vista/XP/2000, 128bit, 256bit. What is Max volume support? It is the maximum size of the volume that drive encryption can encrypt. But, it does not mean the maximum size of the volume that is physically available on the hard drive. The max volume is the physical capacity of the volume. There are a lot of useful files in the volume. It can not encrypt all files on the volume. But it can encrypt all used space. How to calculate maximum volume? If the drive is normally formatted in GPT, the max volume is the physical capacity of the volume. If the drive is normally formatted in MBR, the max volume is  $2^2$  = 2147483648 bytes (1GB). How to get the max volume of the volume? Open gdisk, type "d" to list all the partition, then check the partition of the volume. If the volume is formatted in MBR, the number of physical sectors is  $2^2/20 = 1$ M. If the volume is formatted in GPT, the number of physical sectors is  $2^{\wedge}10 = 1$ K. Please note that the actual capacity of the volume could be less than the max volume due to reserved sectors or other kinds of fragmentation. Version Version 5.32 Compatible version Win7, Win8, Win8.1, Win10, WinXP, Win2000 Supported OS Windows 10, Windows 8.1, Windows 8, Windows 7, Windows Vista, Windows XP, Windows 2000

Compatibility Drive Encryption is only available in Windows OS from Windows 7 and newer versions, and this product is not compatible with Windows XP, Windows 2000 or lower versions. System requirements Supported PC and required processor: Intel or AMD x86 compatible processor 2GHz or faster processor 32-bit OS Supported Laptop and required processor: Intel or AMD x86 compatible processor 2GHz or faster processor 32-bit OS Supported Tablet and required processor: Intel or AMD x86 compatible processor 1GHz or faster processor 32-bit OS Supported Smartphone and required processor: Intel or AMD x86 compatible processor 1GHz or faster processor 32-bit OS Ready to buy? Please feel

**What's New in the?**

Supported OS: Windows 2000/XP/2003/Vista/2008/7 (32-bit and 64-bit) Minimum system requirements: Processor: 1.5 GHz Intel Pentium III or above RAM: 512 MB Hard Disk Space: 300 MB Risen is a Real-time Strategy Game. The game is set in a virtual world. This world is divided into different territories. You play as one of the four legendary heroes, each with their own strengths and weaknesses. The different territories are ruled by different factions. Each

Related links:

<http://www.sogoodliving.com/wp-content/uploads/2022/06/gopasha.pdf>

<https://cobblerlegends.com/wp-content/uploads/2022/06/regmari.pdf>

[http://www.ubom.com/upload/files/2022/06/LsuEu58fqHemw3FDxXSW\\_06\\_7900ecfde1dc7e02085cfd9b62943107\\_file.pdf](http://www.ubom.com/upload/files/2022/06/LsuEu58fqHemw3FDxXSW_06_7900ecfde1dc7e02085cfd9b62943107_file.pdf)

<https://lichenportal.org/cnalh/checklists/checklist.php?clid=11990>

<https://dilats.com/wp-content/uploads/2022/06/ACHViewer.pdf>

<https://sebastianarnezeder.com/wp-content/uploads/2022/06/bnetlauncher.pdf>

<http://realtorforce.com/win8-explorer-exe-blank-message-startup-remover-license-keygen/>

<https://pteridoportal.org/portal/checklists/checklist.php?clid=7021>

https://wakelet.com/wake/CBOrVtMa3AZraJxhrqCq

[http://avc-mx.com/wp-content/uploads/2022/06/Opanda\\_IExif.pdf](http://avc-mx.com/wp-content/uploads/2022/06/Opanda_IExif.pdf)